Published on Sake.in.th (https://sake.in.th)

## [แก้ปัญหา idle ของ pgsql + apache2 + php5](https://sake.in.th/blog/%E0%B9%81%E0%B8%81%E0%B9%89%E0%B8%9B%E0%B8%B1%E0%B8%8D%E0%B8%AB%E0%B8%B2-idle-%E0%B8%82%E0%B8%AD%E0%B8%87-pgsql-apache2-php5) **[1]**

 เขียนโดย [sake](https://sake.in.th/users/sake) [2] เมื่อ 2007-12-15 22:29 หลังจากการที่ติดตั้ง gforge ไปได้ในระดับนึง ก็พบข้อผิดพลาดจนได้

ทุกครั้งที่เปิดหน้าเว็บ จะมีการ connect ไปยัง database พบว่าทุกครั้งที่เข้าแต่ละหน้า จะมี idle process เกิดขึ้นดังนี้

# ps ax | grep idle

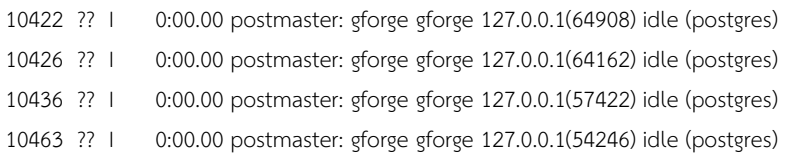

เมื่อมี idle เกิดขึ้นมากมาย จำทำให้ connection เต็ม จนกระทั่งไม่สามารถติดต่อกับฐานข้อมูลได้ สาเหตุของการเกิด เนื่องมาจากข้อผิดพลาดในการเขียนโปรแกรมเอง คือเมื่อมีการเปิดการเชื่อมต่อ แต่ไม่มีการปิดการเชื่อมต่อ หรือมีการทำ transaction โดยเรียก BEGIN WORK แต่ไม่มีการ COMMIT หรือทำการ ROLLBACK ทำให้เกิดปัญหาดังกล่าว แต่เนื่องจากการ debug โปรแกรมที่ไม่ได้เขียนเอง ไม่ใช่เรื่องง่าย จึงใช้วิธีแก้ปัญหา โดยปิดการเชื่อมต่อ ไม่ให้มีการเชื่อมต่อถาวร ให้ตัดการเชื่อมต่อทุกครั้ง เมื่อทำการประมวลผลเสร็จทุกครั้ง โดยแก้ไข php.ini ดังนี้

#vi /usr/local/etc/php.ini pgsql.allow\_persistent = Off # ปิดการเชื่อมต่อ pgsql แบบเชื่อมต่อถาวร

จากนั้น restart apache

#/usr/local/rc.d/apache22 restart

เพียงเท่านี้ก็จะไม่มีปัญหานี้มากวนใจ แต่ถ้าจะให้ดี ควรเขียนโปรแกรมให้ถูกต้องมากกว่าครับ เพราะไม่แน่ใจว่าตั้งค่าแบบนี้ ทำให้ประสิทธิภาพด้อยลงไปหรือไม่ครับ

**Tags:** [programming](https://sake.in.th/tags/sitetags/programming) [3]

[server](https://sake.in.th/tags/sitetags/server) [4]

**Source URL (modified on 2008-02-16 05:35):** https://sake.in.th/node/46

## **Links**

[1] https://sake.in.th/blog/%E0%B9%81%E0%B8%81%E0%B9%89%E0%B8%9B%E0%B8%B1%E0%B8%8D%E0%B8%AB%E0%B8%B2-idle-%E0 %B8%82%E0%B8%AD%E0%B8%87-pgsql-apache2-php5

[2] https://sake.in.th/users/sake

- [3] https://sake.in.th/tags/sitetags/programming
- [4] https://sake.in.th/tags/sitetags/server